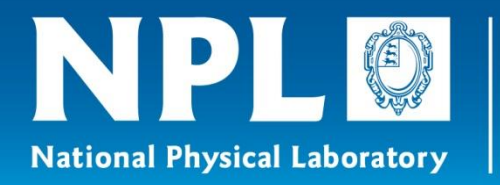

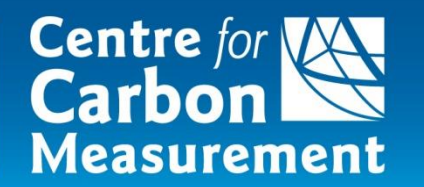

### **The steps to an uncertainty budget**

Emma Woolliams 4 April 2017

Prepared by Paul Miller

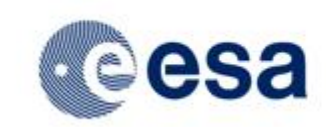

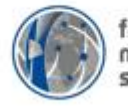

fiducial reference measurements for satellite ocean colour

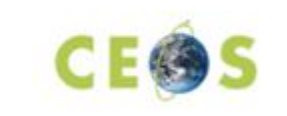

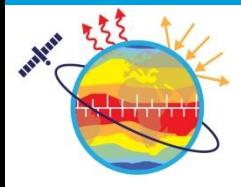

**Metrology for Earth Observation and Climate** [http://www.emceoc.org](http://www.emceoc.org/)

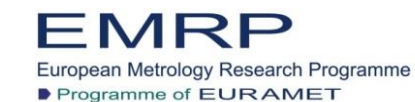

The EMRP is jointly funded by the EMRP participating countries within EURAMET and the European Union

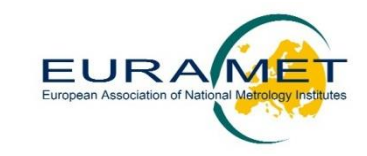

### **Uncertainty**

- Where to start?
- What to do?
- How to be consistent?
- Make it easy.

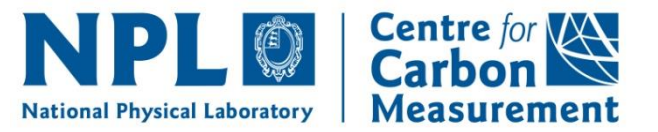

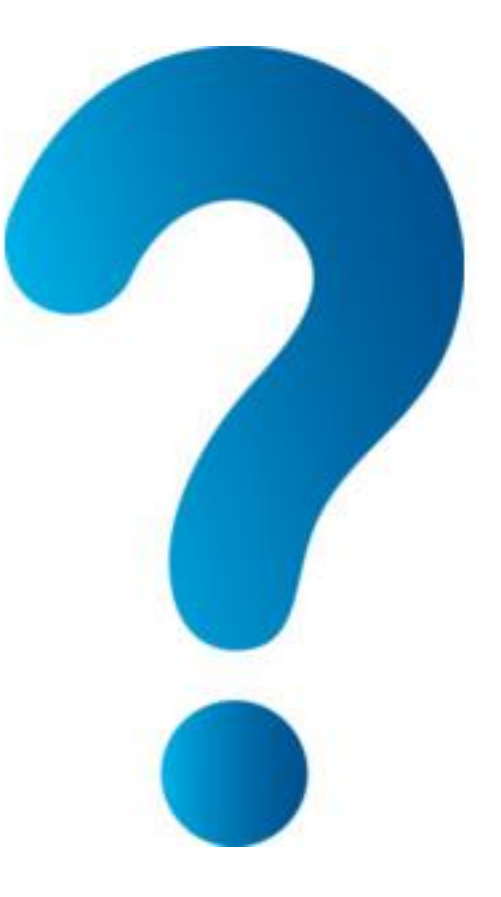

## **At the end of this module, you should understand**

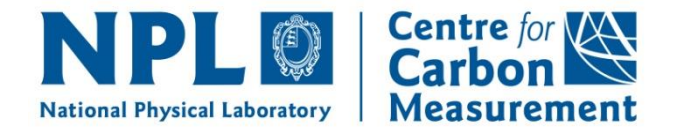

- Uncertainty analysis is a multi-step process Understanding the problem Determining the formal relationships Propagating the uncertainties
- How to develop an uncertainty budget
	- 8 steps to an uncertainty budget
- There is no single right way
	- Mathematical / modelling
	- **Experimental**
	- **Combination**

### **8 steps to an uncertainty budget**

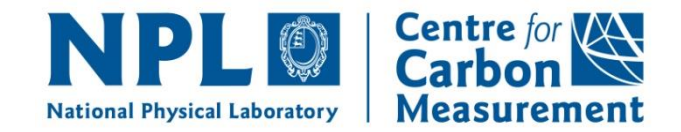

**Understanding the problem** 

Step 1: Describing the Traceability Chain Step 2: Writing down the calculation equations Step 3: Considering the sources of uncertainty

- Determining the formal relationships Step 4: Creating the measurement equation Step 5: Determining the sensitivity coefficients Step 6: Assigning uncertainties
- **Propagating the uncertainties** Step 7: Combining and propagating uncertainties Step 8: Expanding uncertainties

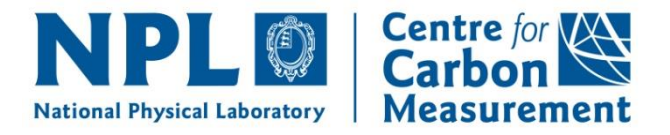

# **UNCERTAINTY ANALYSIS IS A MULTI-STEP PROCESS**

## **At the end of this module, you should understand**

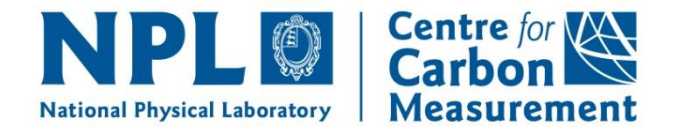

- **Uncertainty analysis is a multi-step process Understanding the problem** Determining the formal relationships Propagating the uncertainties
- How to develop an uncertainty budget
	- 8 steps to an uncertainty budget
- There is no single right way
	- Mathematical / modelling
	- **Experimental**
	- **Combination**

### **Understanding the problem**

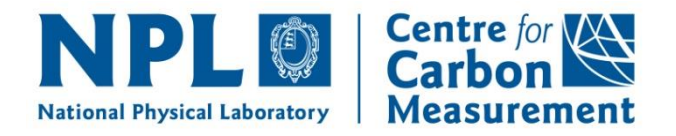

- **Understanding the problem Step 1: Describing the Traceability Chain** Step 2: Writing down the calculation equations Step 3: Considering the sources of uncertainty Determining the formal relationships
	- Step 4: Creating the measurement equation Step 5: Determining the sensitivity coefficients Step 6: Assigning uncertainties
- **Propagating the uncertainties** Step 7: Combining and propagating uncertainties Step 8: Expanding uncertainties

## An unbroken chain

**SI** 

### **Describing the Traceability Chain**

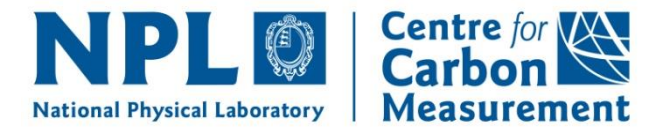

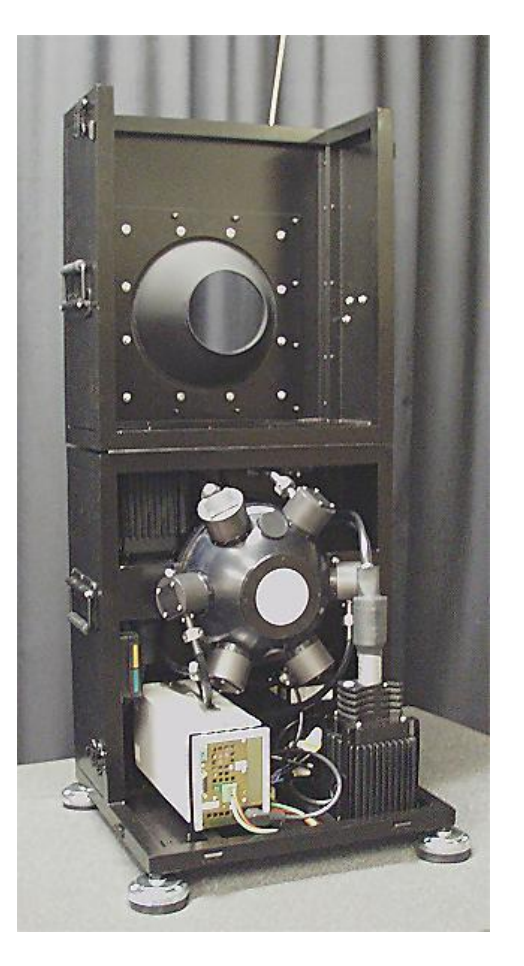

**SI Units** 

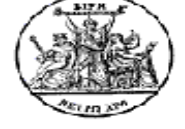

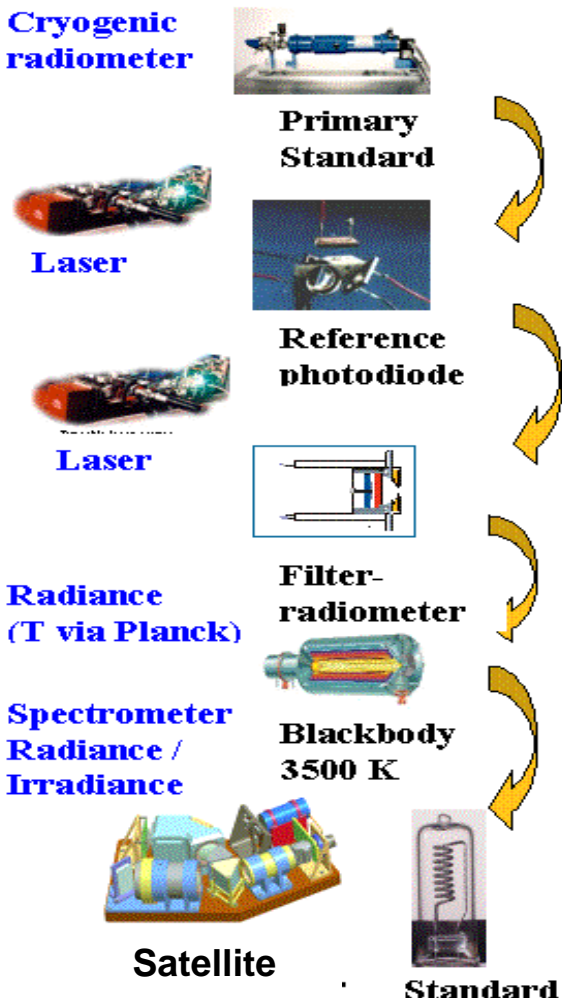

**Earth Imager**lamp

### **Traceability: further points** Cryogenic

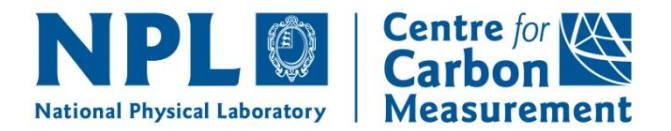

radiometer 0.01 %

Primary irradiance standard 0.5 %

> Calibration lamp use 'in situ' 1.2 %

> > Field spectrometer calibration 2.5 %

> > > **Vicarious** calibration reference 3.2 %

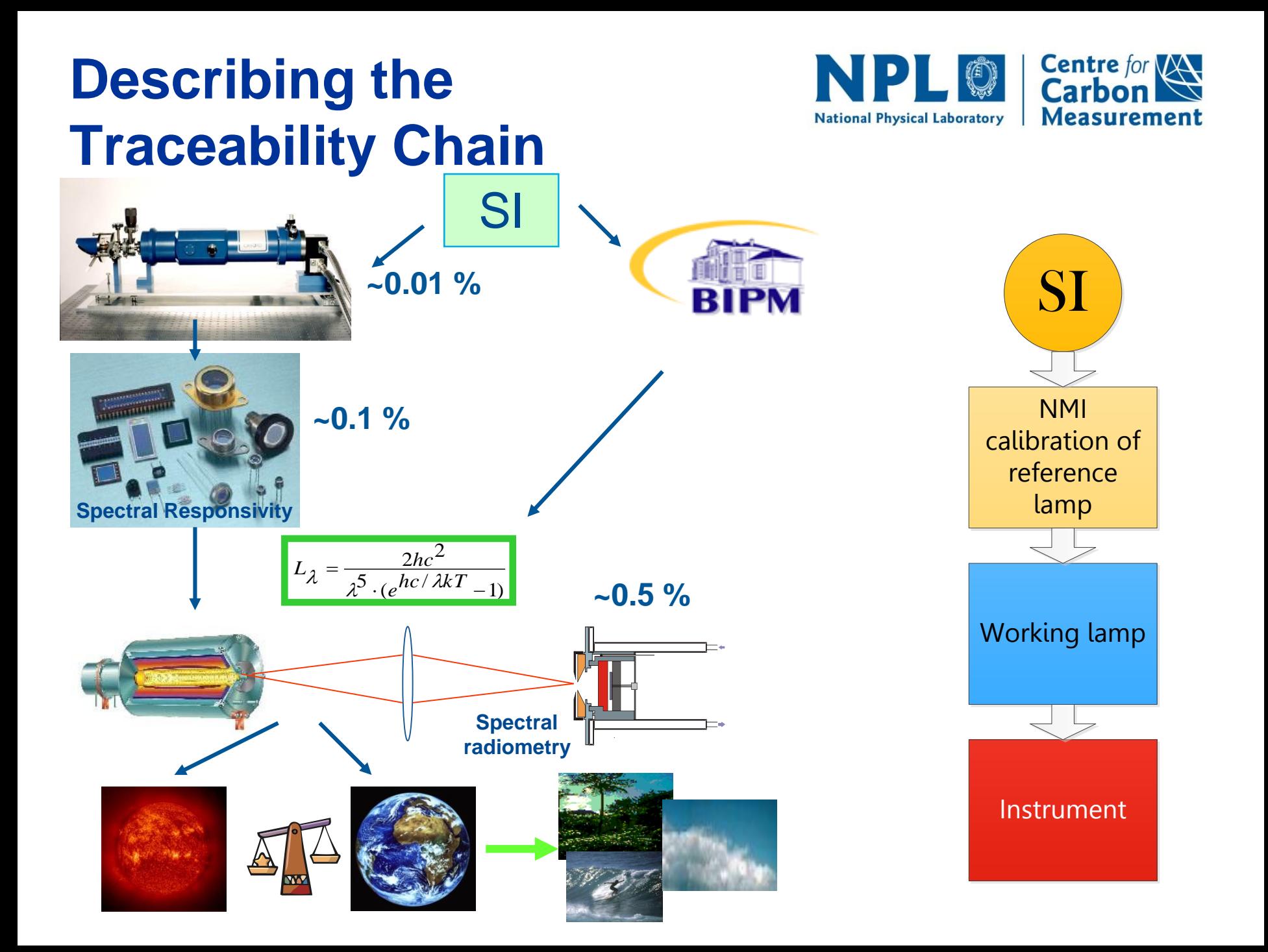

### **Describing the Traceability Chain**

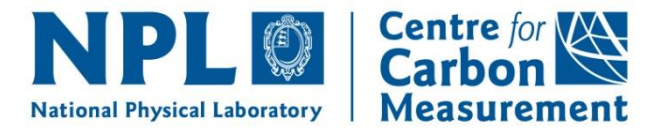

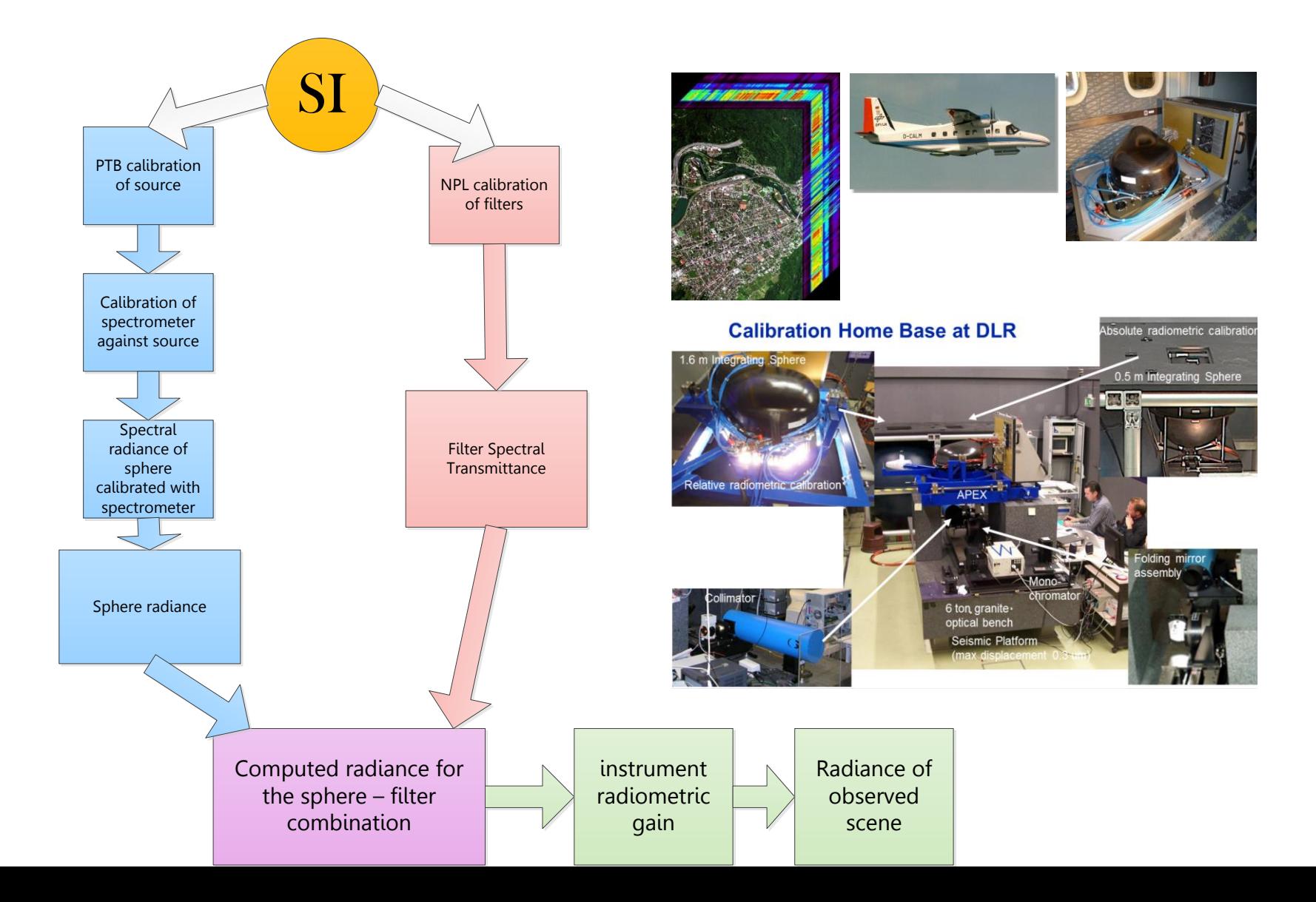

### **Understanding the problem**

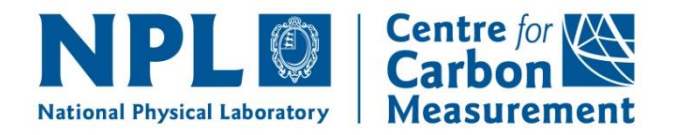

- Understanding the problem Step 1: Describing the Traceability Chain **Step 2: Writing down the calculation equations** Step 3: Considering the sources of uncertainty
- **Determining the formal relationships** Step 4: Creating the measurement equation Step 5: Determining the sensitivity coefficients Step 6: Assigning uncertainties
- **Propagating the uncertainties** Step 7: Combining and propagating uncertainties Step 8: Expanding uncertainties

#### **Writing down the calculation**   $\Box$ **Centre for VAN Measurement equations National Physical Laboratory**

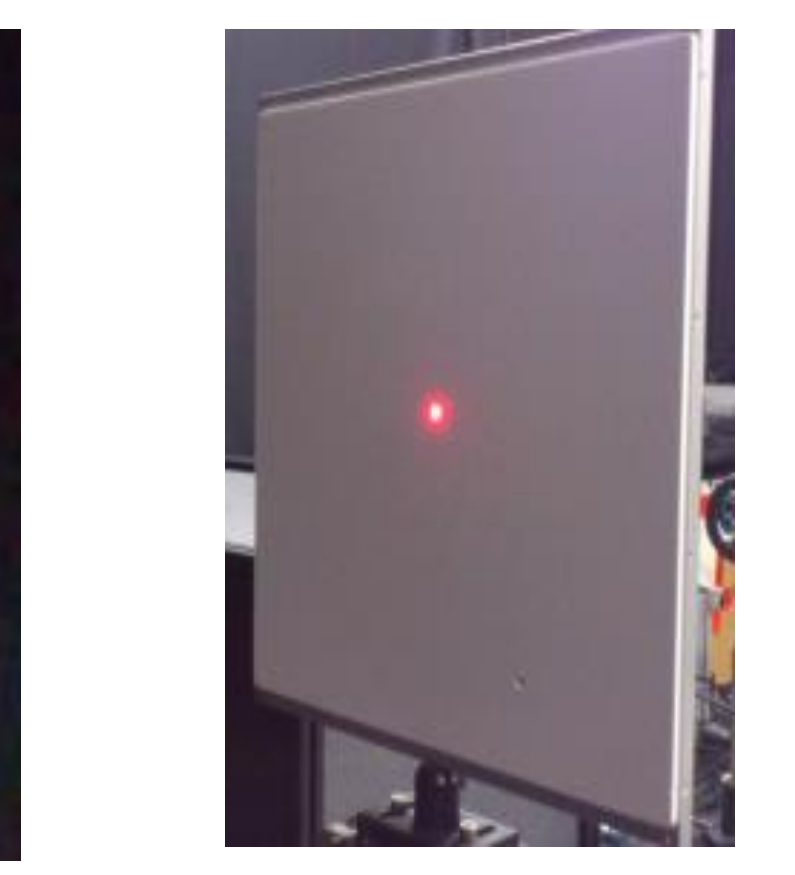

FEL $\mu_{0\text{--}45}$ s  $=\frac{E_{\text{FEL}}\beta_{0-}}{E_{\text{EEL}}\beta_{0-}}$ *L*  $\mathcal{J}\!\mathcal{U}$ 

### **Understanding the problem**

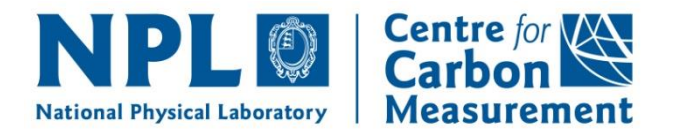

- **Understanding the problem** Step 1: Describing the Traceability Chain Step 2: Writing down the calculation equations **Step 3: Considering the sources of uncertainty**
- **Determining the formal relationships** Step 4: Creating the measurement equation Step 5: Determining the sensitivity coefficients Step 6: Assigning uncertainties
- **Propagating the uncertainties** Step 7: Combining and propagating uncertainties Step 8: Expanding uncertainties

#### **Considering the sources of Centre for WAY**  $\Box$ **uncertaintyMeasurement National Physical Laboratory**

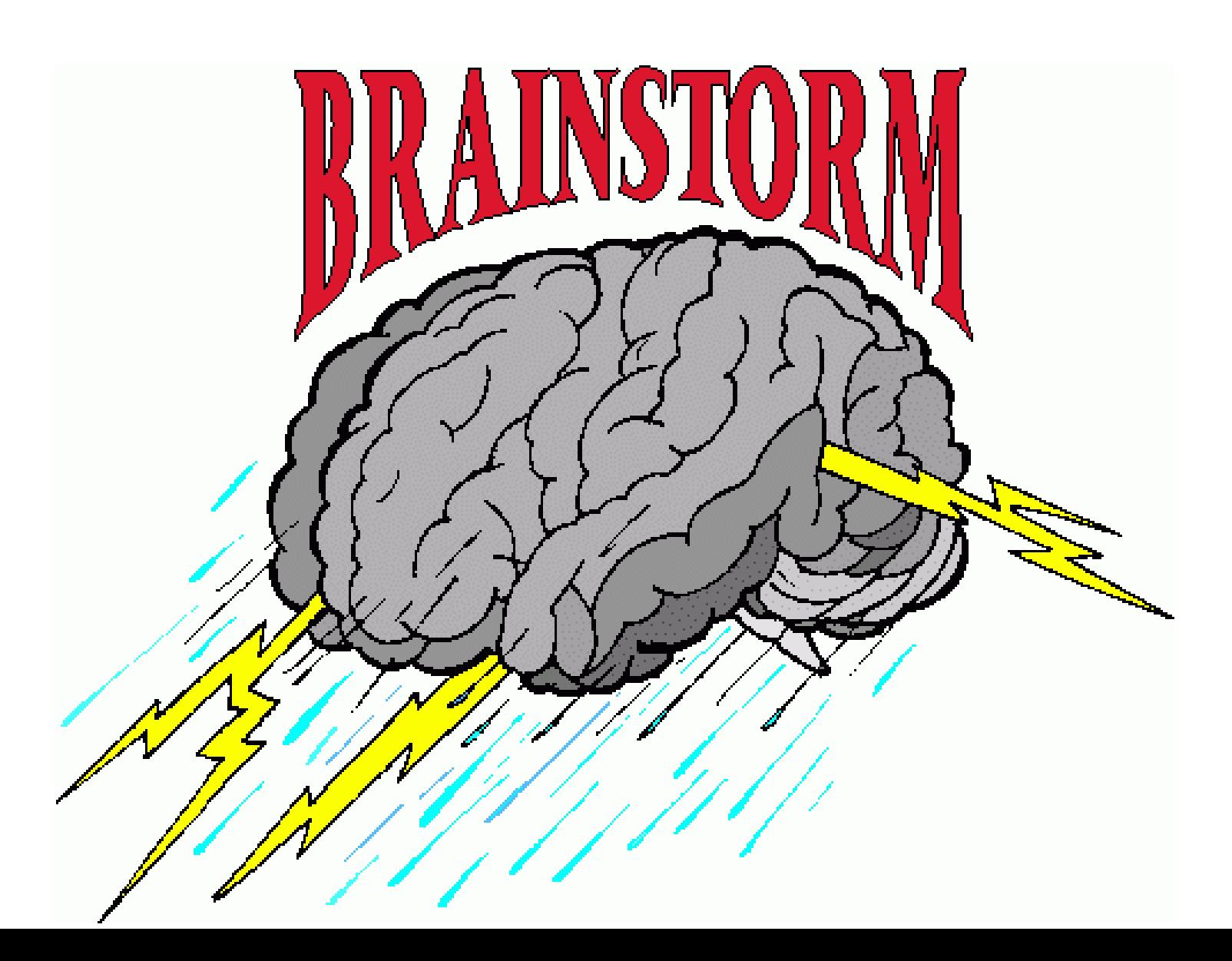

### **Considering the sources of uncertainty**

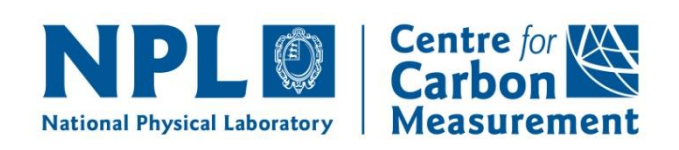

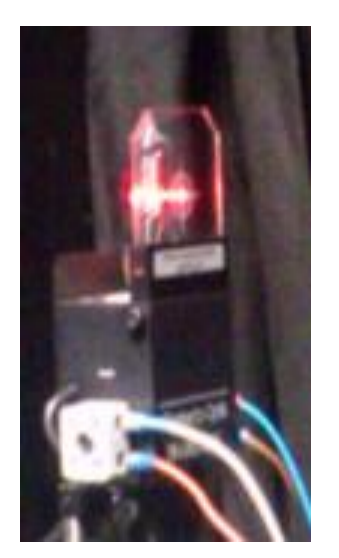

### Lamp additional effects

- **Ageing**
- **Alignment**
- **Current stability**

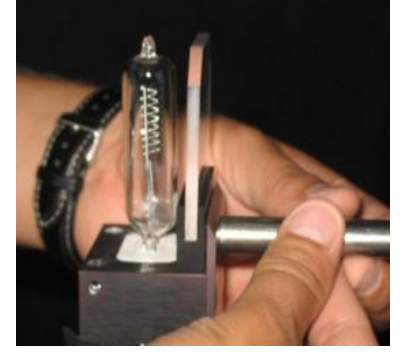

### Distance accuracy

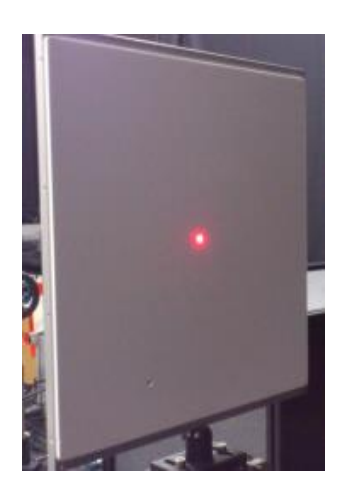

#### Diffuser additional effects

- **Ageing**
- **Uniformity**

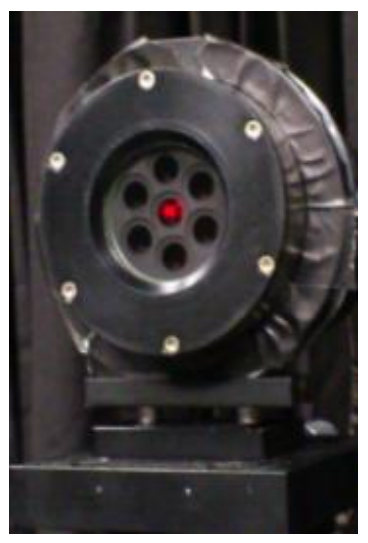

### Random noise

### **Considering the sources of uncertainty**

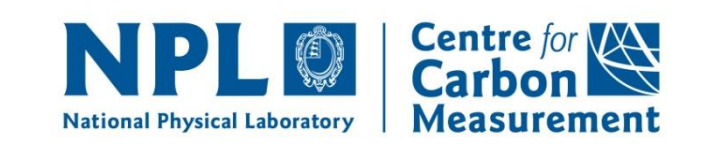

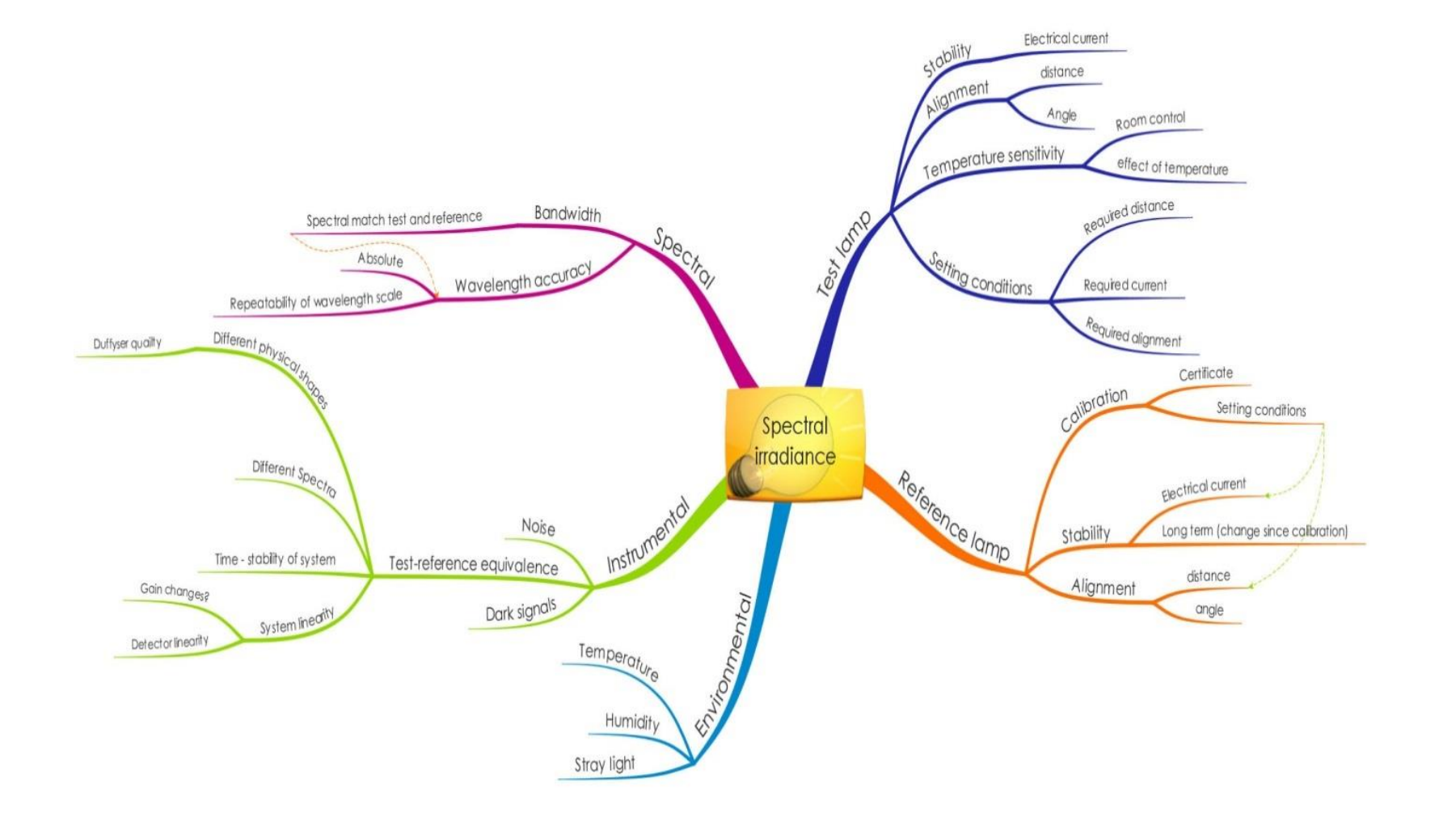

### **Determining the formal relationships**

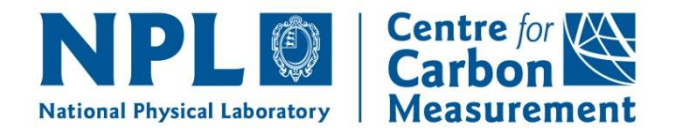

- Understanding the problem Step 1: Describing the Traceability Chain Step 2: Writing down the calculation equations Step 3: Considering the sources of uncertainty
- Determining the formal relationships **Step 4: Creating the measurement equation** Step 5: Determining the sensitivity coefficients Step 6: Assigning uncertainties
- **Propagating the uncertainties** Step 7: Combining and propagating uncertainties Step 8: Expanding uncertainties

### **Creating the measurement equation**

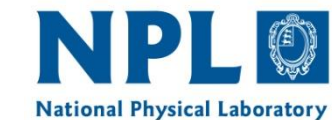

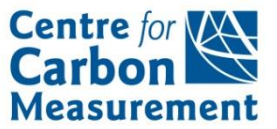

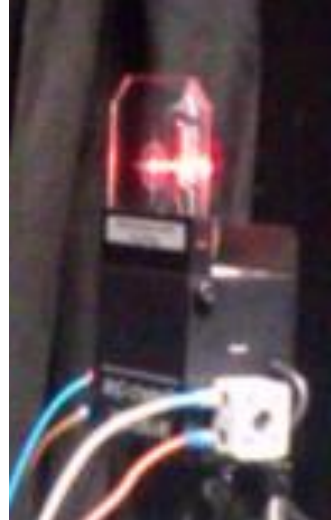

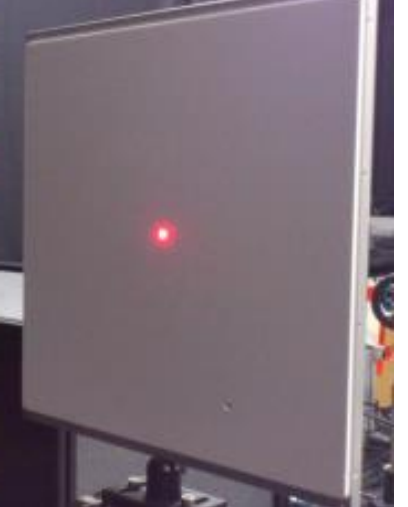

$$
L_{\rm s} = \frac{E_{\rm FEL} \beta_{0-45}}{\pi} \frac{d_{\rm cal}^2}{d_{\rm use}^2} K_{\rm lamp\_stab} K_{\rm align} K_{\rm current} K_{\rm diff\_stab} K_{\rm unif}
$$

$$
L_{\rm s} = \frac{E_{\rm FEL} \beta_{0-45}}{\pi} \frac{d_{\rm cal}^2}{d_{\rm use}^2}
$$

### **Determining the formal relationships**

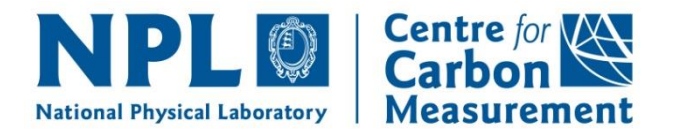

- **Understanding the problem** Step 1: Describing the Traceability Chain Step 2: Writing down the calculation equations Step 3: Considering the sources of uncertainty
- Determining the formal relationships Step 4: Creating the measurement equation **Step 5: Determining the sensitivity coefficients** Step 6: Assigning uncertainties
- **Propagating the uncertainties** Step 7: Combining and propagating uncertainties Step 8: Expanding uncertainties

### **Determining the sensitivity coefficients**

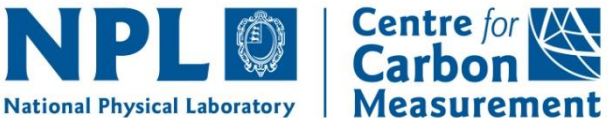

$$
u_{\rm c}^{2}(y) = \sum_{i=1}^{n} \left(\frac{\partial f}{\partial x_{i}}\right)^{2} u^{2}(x_{i}) + 2 \sum_{i=1}^{n-1} \sum_{j=i+1}^{n} \frac{\partial f}{\partial x_{i}} \frac{\partial f}{\partial x_{j}} u(x_{i}, x_{j})
$$

- There is no single right way
	- **Mathematical / modelling**
	- **Experimental**
	- **Combination**

### **Determining the sensitivity coefficients**

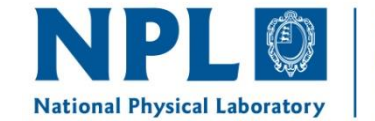

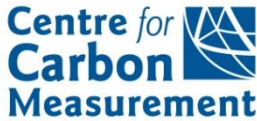

Do an experiment

• Analytical expression

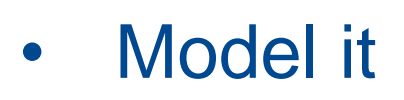

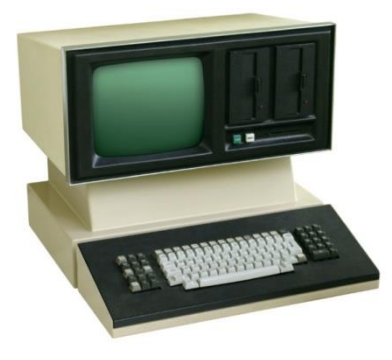

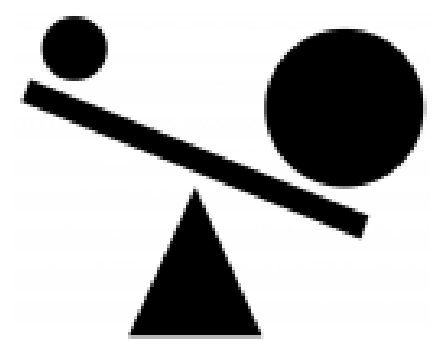

 $y'_n$   $y = u^2 + 3\sqrt{u} - 1$   $u = x^4 + 1 \frac{y'_n}{x_n} = 0$  $\frac{7}{4} = (\frac{x^2}{4} + 3\sqrt{x} - 1)\frac{x^4}{4} + \frac{y^3}{4} = (2x + \frac{3}{4})\frac{y^4}{4} + \frac{z^2}{4} + \frac{z^3}{2\sqrt{x^2} - 1} + \frac{z^4}{4} + \frac{z^5}{2}$  $\int_{\infty}^{\infty}$  (1+  $\frac{2}{x}$ )<sup>x+5</sup> = ((1+  $\frac{2}{x}$ )<sup>2</sup>)<sup>2</sup> (1+  $\frac{2}{x}$ )<sup>5</sup> |i  $\sum_{k=1}^{n} f_{k} = \sum_{k=1}^{n} \lim_{k \to \infty} \sqrt[n]{f(x)} = \frac{p}{2} \sqrt{\lim_{k \to \infty} f(x)}$ A /im  $b^{\dagger(x)} = b^A$ ,  $b = const$ ,  $lim_{x \to a} f(x) =$  $\mu$  log<sub>c</sub>  $f(x) = log_c [limf(x)]$ , c=const liv

### **Determining the formal relationships**

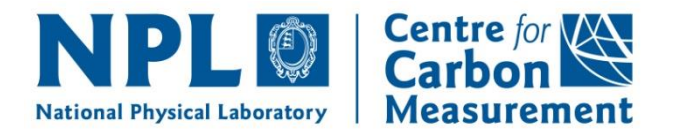

- **Understanding the problem** Step 1: Describing the Traceability Chain Step 2: Writing down the calculation equations Step 3: Considering the sources of uncertainty
- Determining the formal relationships Step 4: Creating the measurement equation Step 5: Determining the sensitivity coefficients **Step 6: Assigning uncertainties**
- **Propagating the uncertainties** Step 7: Combining and propagating uncertainties Step 8: Expanding uncertainties

### **Assigning uncertainties**

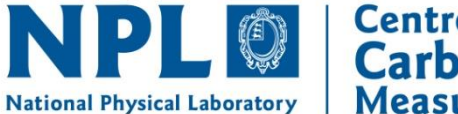

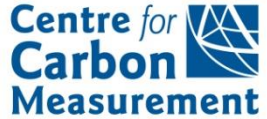

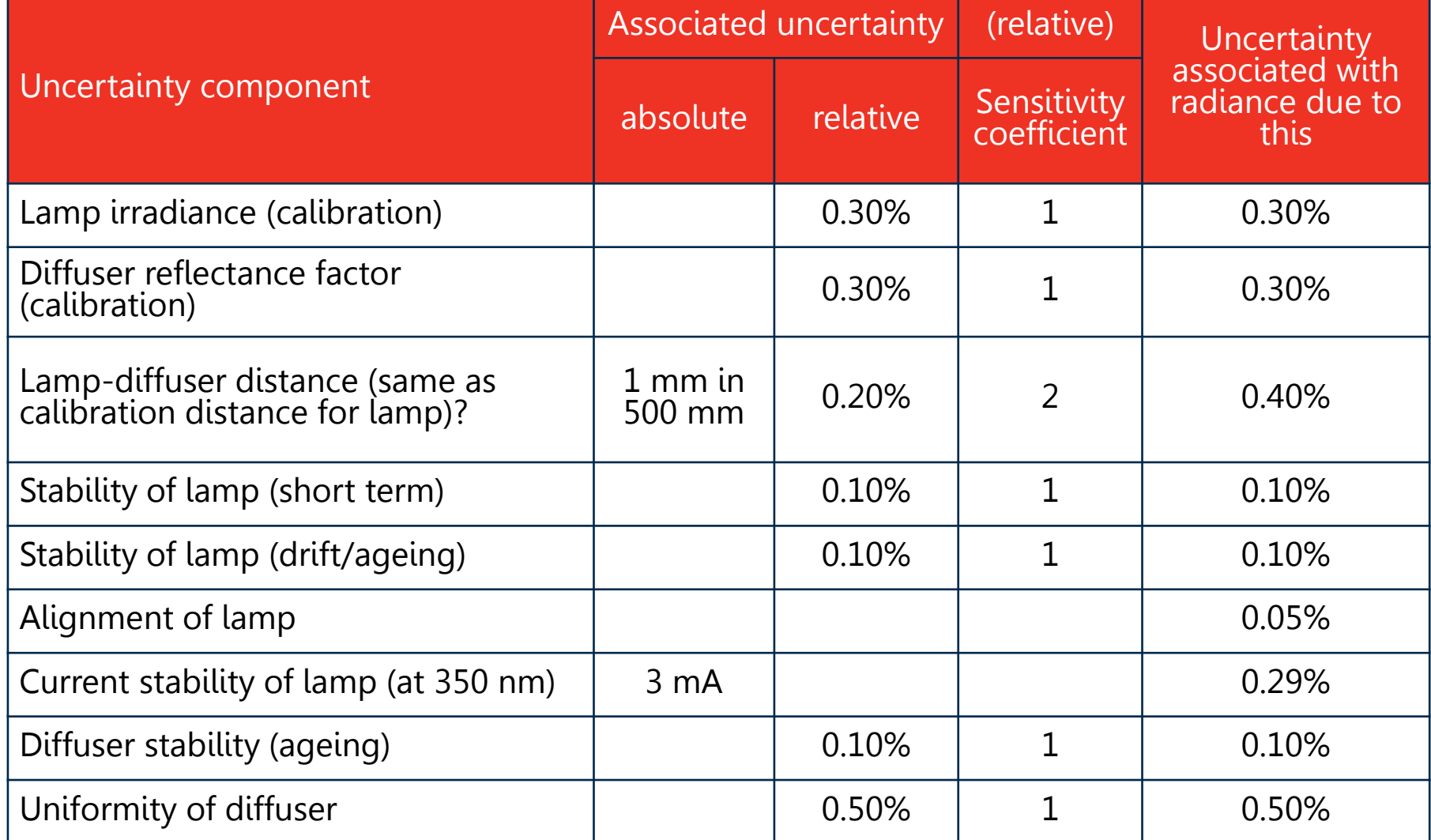

 $\frac{1}{4}\frac{\sigma^2}{\sigma^2}K_{\rm lamp\_stab}K_{\rm align}$  $K_{\text{cur}}$ cal  $s = d^2$ us  $K_{\text{diff\_stab}} K_{\text{unif}}$ e  $\frac{E_{\rm FEL}\beta_{0\text{-}45}}{\pi} \frac{d_{\rm cal}^{\,2}}{d^{\,2}}\,K_{\rm lamp\_stab}K_{\rm align}K_{\rm current}K$ *L d K*  $\beta_{0.45}$  d π  $=$ 

### **Propagating the uncertainties**

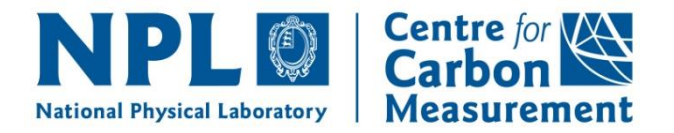

- **Understanding the problem** Step 1: Describing the Traceability Chain Step 2: Writing down the calculation equations Step 3: Considering the sources of uncertainty **• Determining the formal relationships** Step 4: Creating the measurement equation
	- Step 5: Determining the sensitivity coefficients Step 6: Assigning uncertainties
- Propagating the uncertainties **Step 7: Combining and propagating uncertainties** Step 8: Expanding uncertainties

### **Combining and propagating uncertainties**

**Combining and propagating**

\n**MPL Q** Center for **Arach's field is not a Carbon**

\n
$$
u_c^2(y) = \sum_{i=1}^n \left(\frac{\partial f}{\partial x_i}\right)^2 u^2(x_i) + 2 \sum_{i=1}^{n-1} \sum_{j=i+1}^n \frac{\partial f}{\partial x_i} \frac{\partial f}{\partial x_j} u(x_i, x_j)
$$
\nHas a sensitivity coefficient

\nAdding in quadrature (%) or units

\nAverages reduce by  $1/\sqrt{n}$ 

#### **Combining and propagating Centre for VAN uncertaintiesMeasurement National Physical Laboratory**

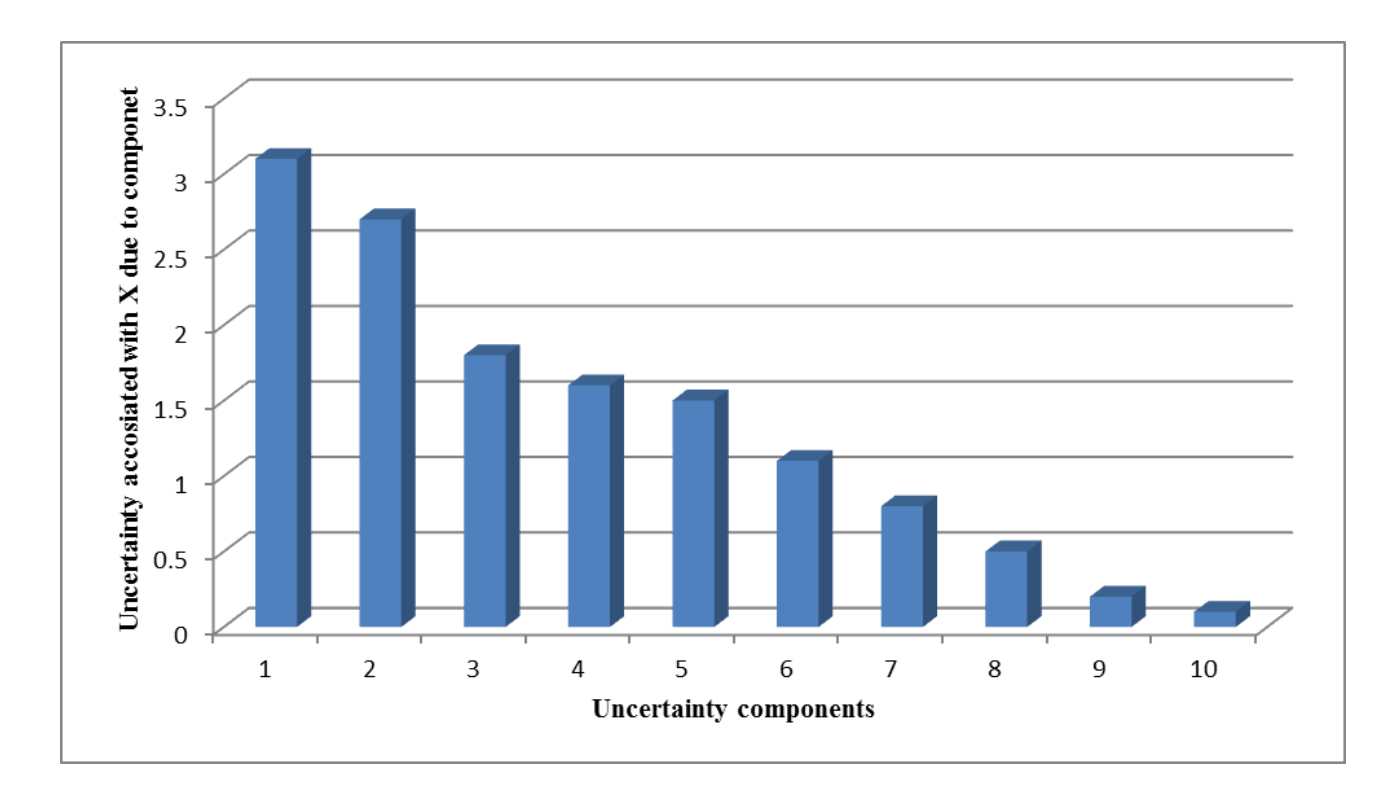

$$
u\left(\mathrm{X}\right) = 5.20\%
$$

### **Propagating the uncertainties**

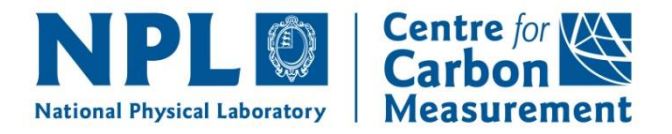

- **Understanding the problem** 
	- Step 1: Describing the Traceability Chain Step 2: Writing down the calculation equations Step 3: Considering the sources of uncertainty
- Determining the formal relationships Step 4: Creating the measurement equation Step 5: Determining the sensitivity coefficients Step 6: Assigning uncertainties
- Propagating the uncertainties Step 7: Combining and propagating uncertainties **Step 8: Expanding uncertainties**

### **Expanding uncertainties**

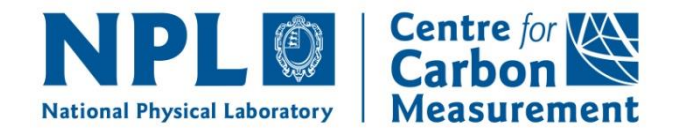

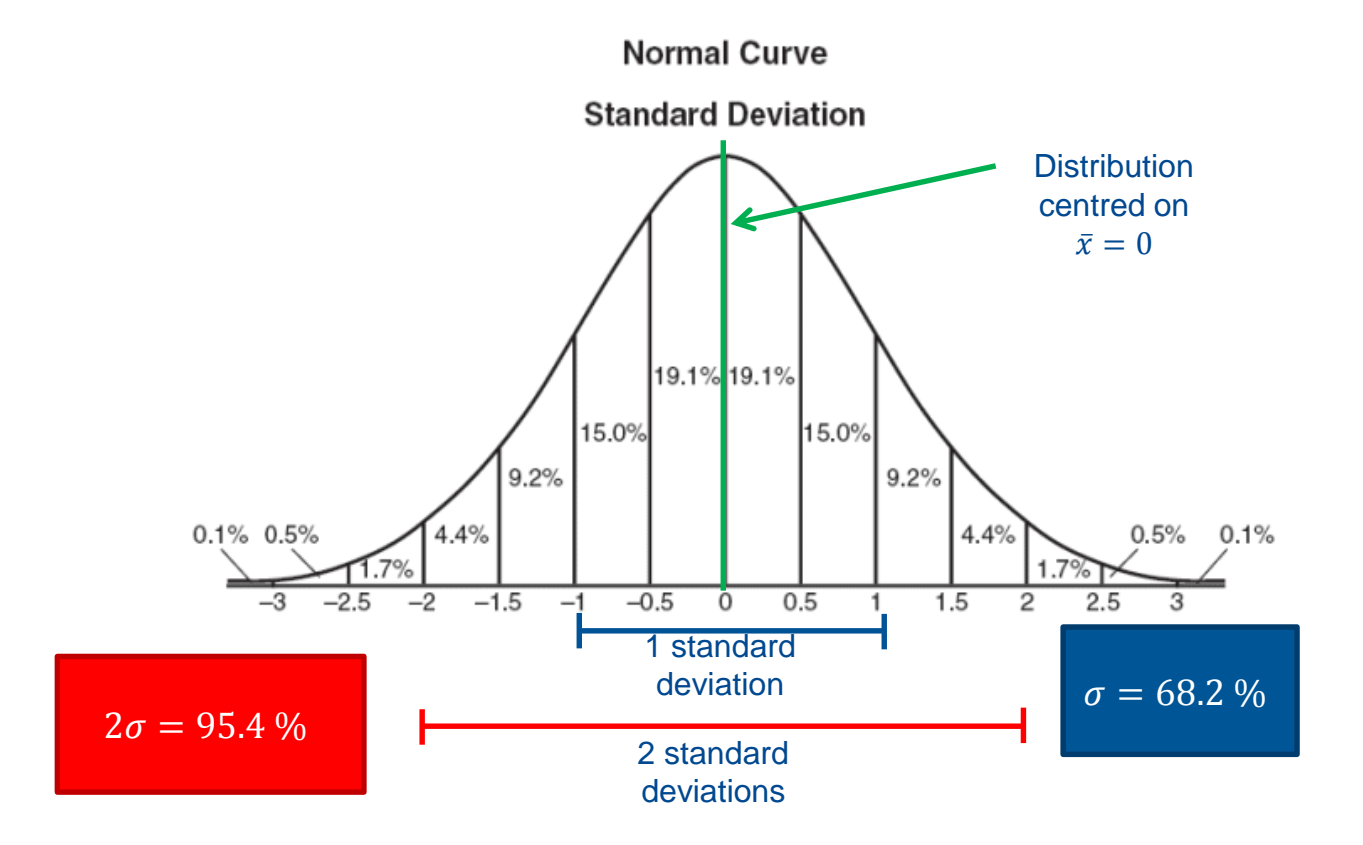

If the distribution is not Gaussian, then a different coverage factor is needed.

## **At the end of this module, you should understand**

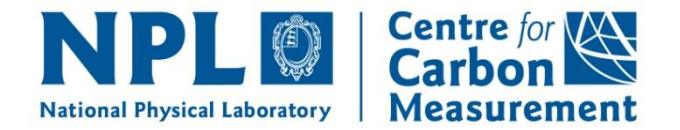

- Uncertainty analysis is a multi-step process Understanding the problem Determining the formal relationships Propagating the uncertainties
- How to develop an uncertainty budget
	- 8 steps to an uncertainty budget
- There is no single right way
	- Mathematical / modelling
	- **Experimental**
	- **Combination**

## **8 steps to an uncertainty budget**

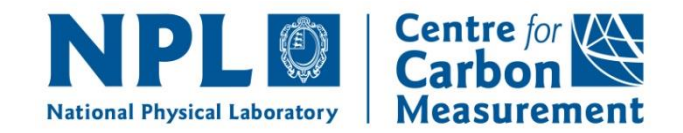

- **Understanding the problem** Step 1: Describing the Traceability Chain Step 2: Writing down the calculation equations Step 3: Considering the sources of uncertainty
- **Determining the formal relationships** Step 4: Creating the measurement equation Step 5: Determining the sensitivity coefficients Step 6: Assigning uncertainties
- Propagating the uncertainties Step 7: Combining and propagating uncertainties Step 8: Expanding uncertainties